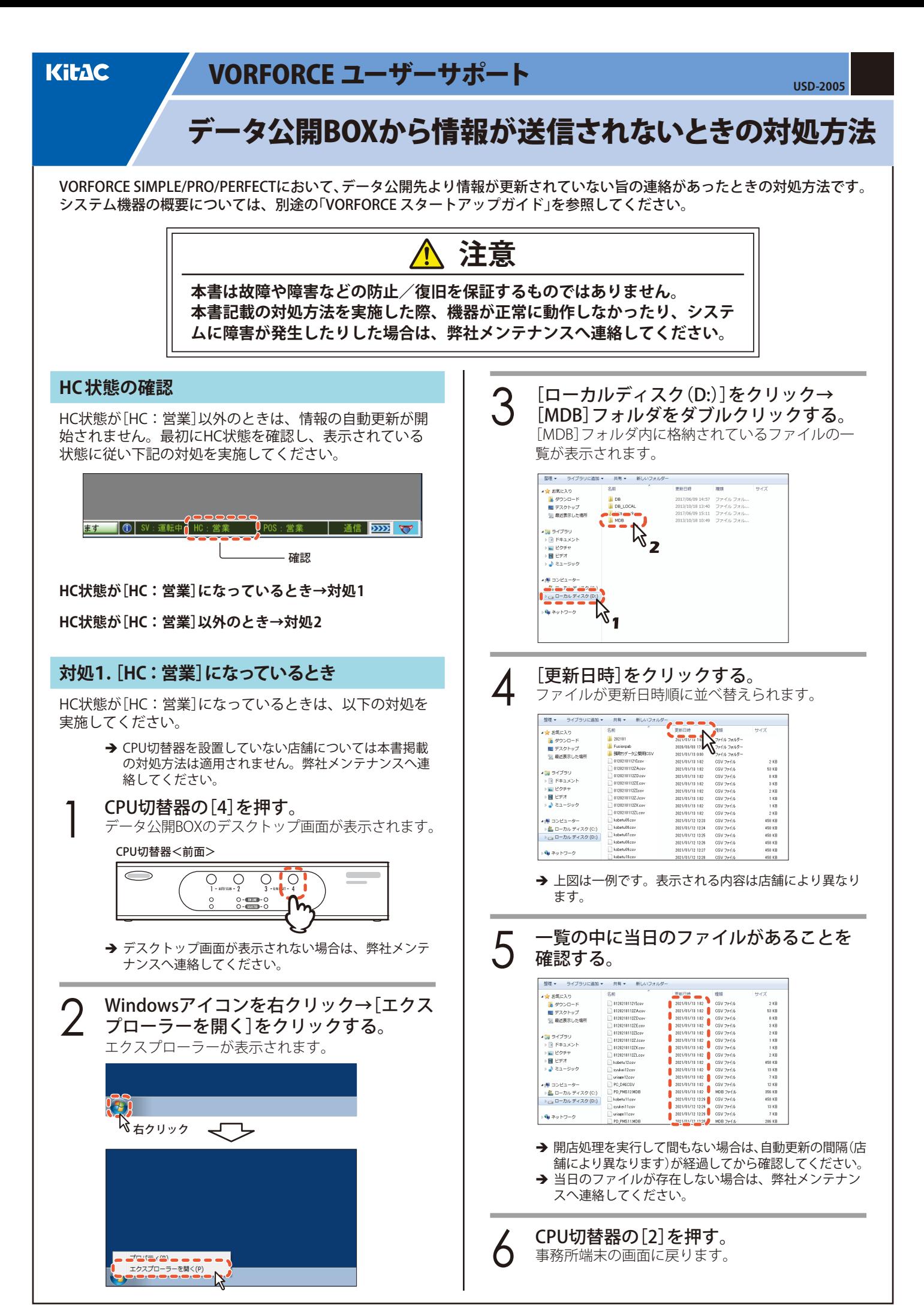

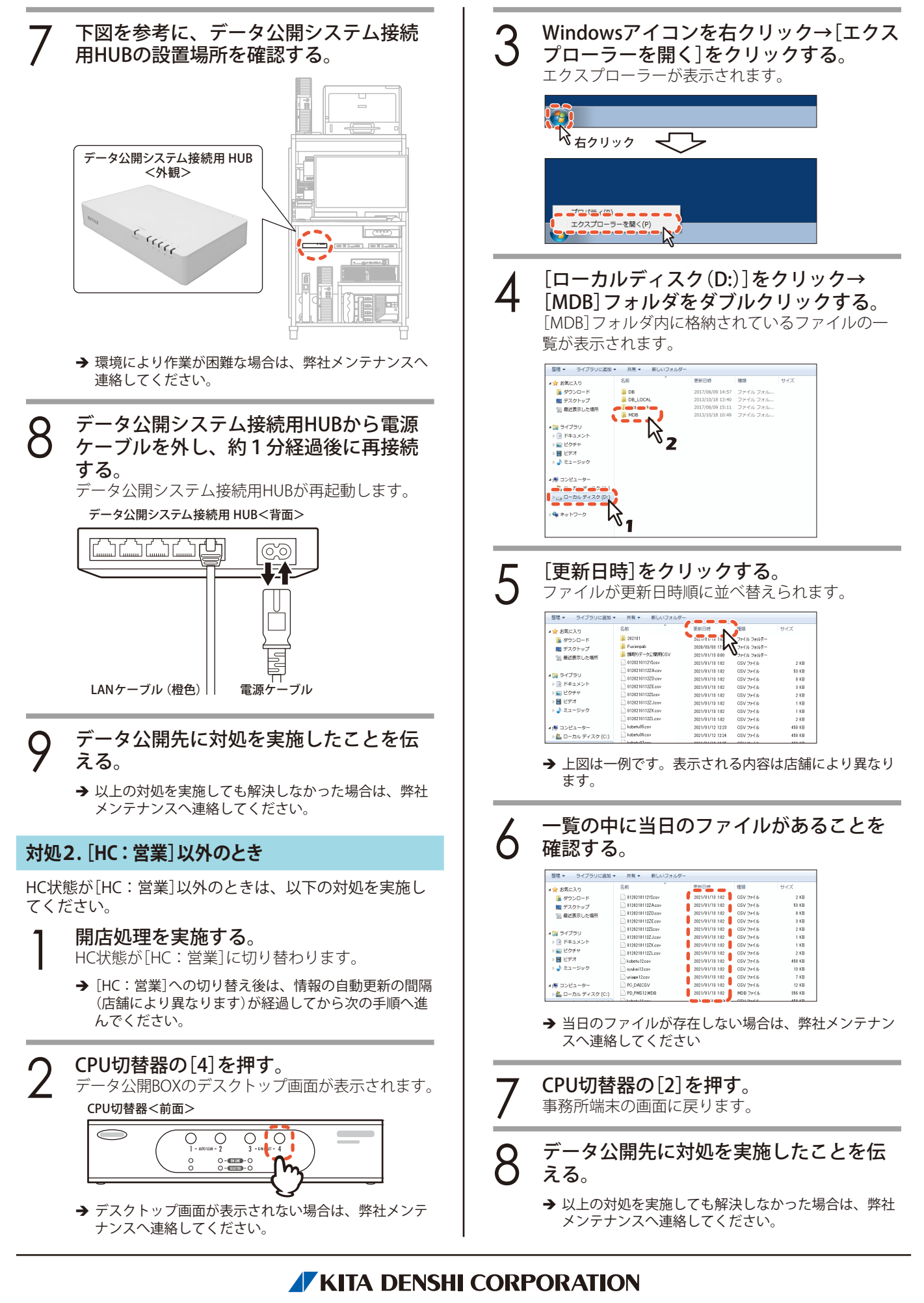

株式会社 北電子 〒171-0021 東京都豊島区西池袋1-7-7